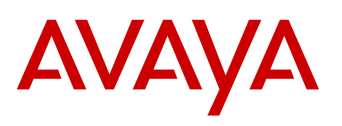

## R1.0.1 Load 0.0.52 Readme

This file is the Readme for the Avaya one-X® Deskphone Value Edition SIP for 1603SW-I IP Deskphone.

This file describes the contents of the August 2010 Service Pack software distribution package.

## New features introduced as part of R1.0.1 load 0.0.52

N/A

## Features not supported in R1.0.1 load 0.0.52

N/A

# Fixed issues in R1.0.1 load 0.0.52

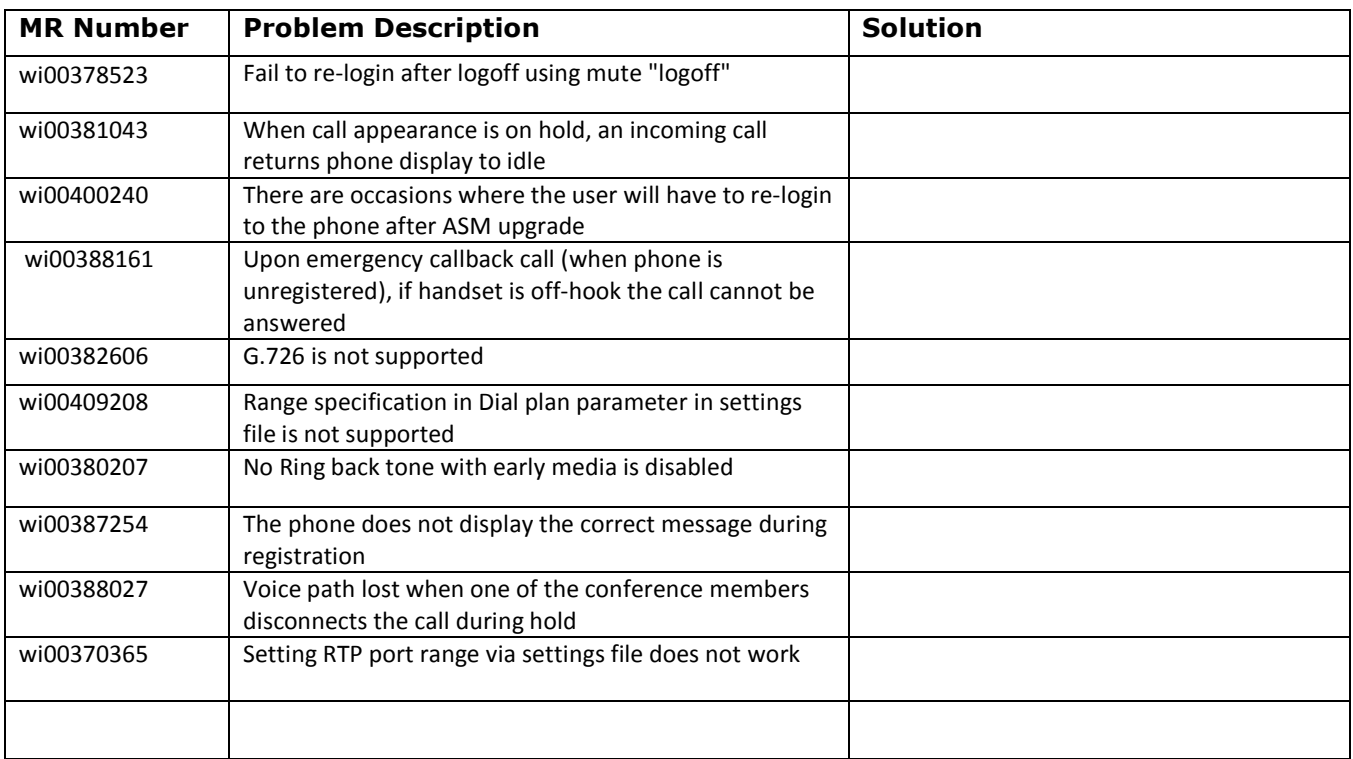

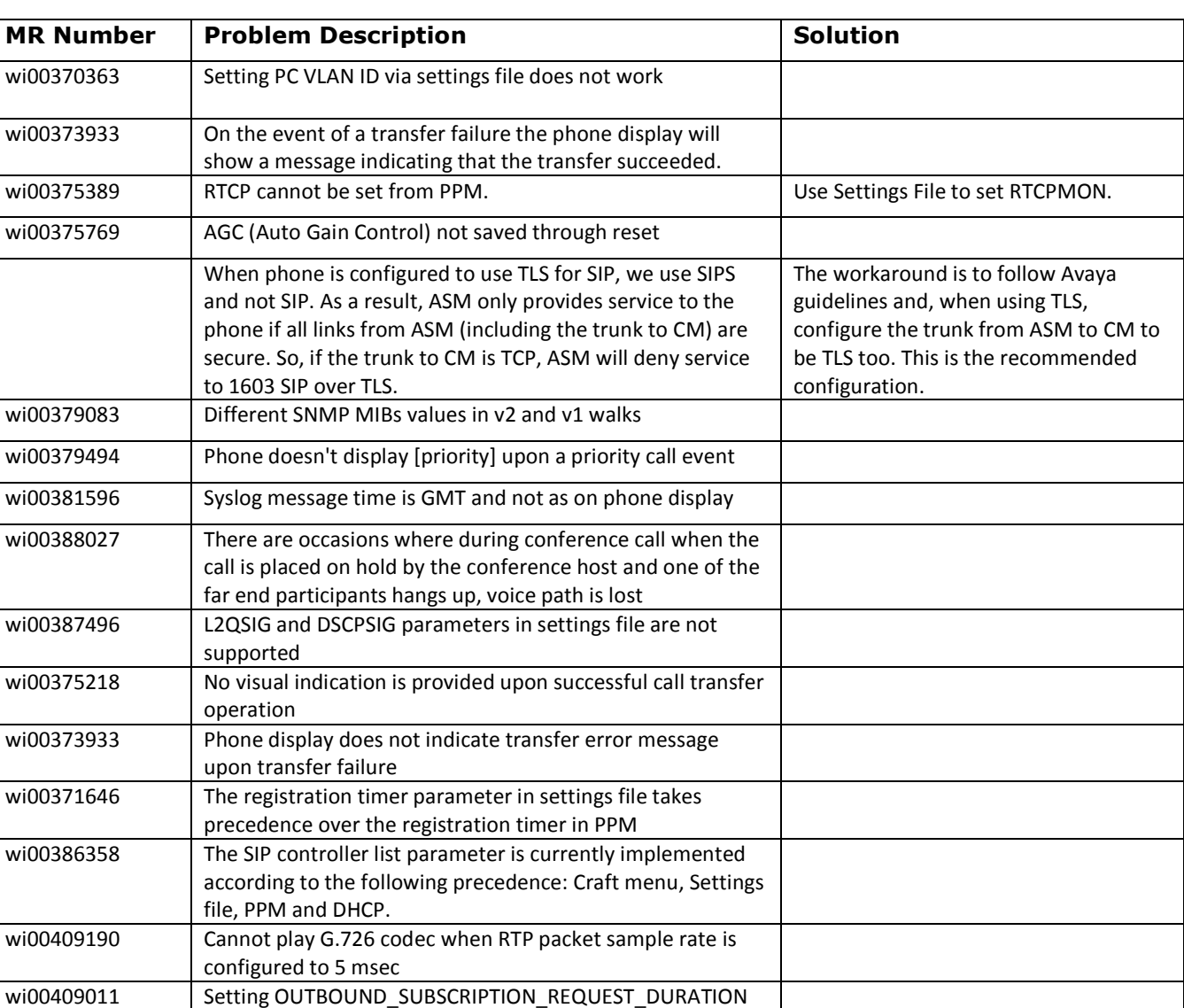

# Known issues in R1.0.1 load 0.0.52

# Known issues in R1.0.1 load 0.0.52 caused by ASM/CM

via settings file does not work

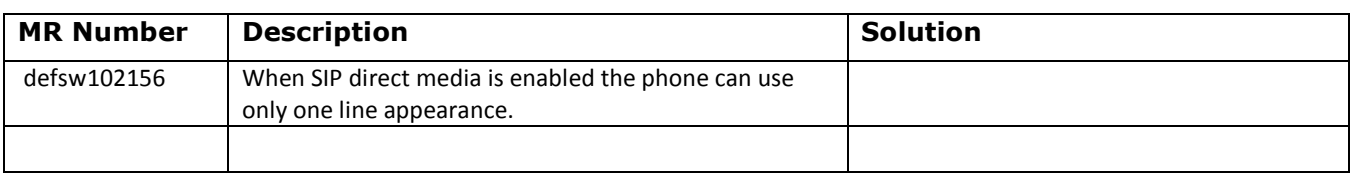

Copyright Avaya 2010 All rights reserved Page 2 of 16

# Release package contents

#### For more information on upgrading or configuring, see the Avaya one-X® Deskphone Value Edition SIP for 1603SW-I IP Deskphone Administrator Guide for details.

The package contains all the files necessary to upgrade Avaya IP telephones to SIP Release R1.0.1 load 0.0.52. The following files are included in each package:

- 1603SW-I:
	- o 1. Boot Code: hb1603ua1\_2200.bin
	- o 2. Application Code: sa1603ua1\_01b52.bin
- 16xxupgrade.txt To upgrade to Avaya one-X® Deskphone Value Edition SIP for 1603SW-I IP Deskphone R1, you must make sure the SET APPNAME snippet looks as follows:

------------------------------------------------

#### # PHONEAPP1603

SET APPNAME sa1603ua1\_0100.bin

------------------------------------------------

- Ten predefined language files for phone display (LANG1FILE, LANG2FILE, LANG3FILE):
	- > mlf\_Sage\_v50\_dutch.txt
	- > mlf\_Sage\_v50\_french\_can.txt
	- > mlf\_Sage\_v50\_french\_paris.txt
	- > mlf\_Sage\_v50\_german.txt
	- > mlf\_Sage\_v50\_italian.txt
	- > mlf\_Sage\_v50\_japanese\_kat.txt
	- > mlf\_Sage\_v50\_portuguese.txt
	- > mlf\_Sage\_v50\_russian.txt
	- > mlf\_Sage\_v50\_spanish.txt
	- > mlf\_Sage\_v50\_spanish\_latin.txt
- Five configurable language files for the phone display (LANG4FILE):
	- > mlf\_Sage\_v50\_arabic.txt
	- > mlf\_Sage\_v50\_chinese.txt
	- > mlf\_Sage\_v50\_trad\_chinese.txt
	- > mlf\_Sage\_v50\_hebrew.txt
	- > mlf\_Sage\_v50\_korean.txt
- Five configurable font files for the 5 languages above, respectively:
	- > Arabic\_S11\_V34.rbm.lzma
	- > GB\_S11\_V34.rbm.lzma
	- > Big5\_S11\_V34.rbm.lzma

Copyright Avaya 2010 All rights reserved Page  $3$  of  $16$ 

- > Hebrew\_S11\_V34.rbm.lzma
- > KSC\_S11\_V34.rbm.lzma
- The 5 additional languages supported in localization phones are:
	- > Arabic
	- > Simplified Chinese
	- > Traditional Chinese
	- > Hebrew
	- Korean

The languages are enabled at boot time by means of language file and font files that are specified in the 46xxsettings.txt file. An example of setting up an environment using multiple languages is as follows:

[NOTE the use of LANG1FILE, LANG2FILE, LANG3FILE, LANG4FILE, for the four languages.]

---------------------------------------------------------------------------------------------------------

## First Language File Name

- ## Contains the name of the first language file.
- ## 0 to 32 ASCII characters. File name must end in .txt
- ## SET LANG1FILE "mlf Sage v50 german.txt"
- ##
- ## Second Language File Name
- ## Contains the name of the second language file.
- ## 0 to 32 ASCII characters. File name must end in .txt
- SET LANG2FILE "mlf\_Sage\_v50\_russian.txt"
- ## Third Language File Name
- ## Contains the name of the third language file.
- ## 0 to 32 ASCII characters. File name must end in .txt
- SET LANG3FILE "mlf\_Sage\_v50\_spanish\_latin.txt"
- ## Fourth Language File Name
- $##$  Contains the name of the fourth language file.
- ## 0 to 32 ASCII characters. File name must end in .txt

SET FONTFILE KSC\_S11\_V34.rbm.lzma SET LANG4FILE "mlf\_Sage\_v50\_korean.txt"

> Copyright Avaya 2010 All rights reserved Page 4 of 16

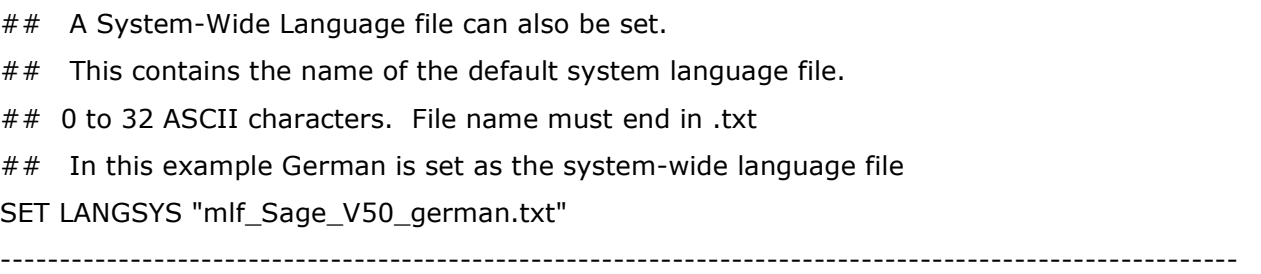

- release.xml (describes the contents of the distribution package in an XML-based format)
- General configuration notes:
	- > System specific parameters should be entered into the 46xxsettings.txt file which is available for separate download at support.avaya.com
	- > Use DHCP Scope Option 242 to configure the site specific options.
	- > Use HTTPS or HTTP (HTTPS is only available for downloading Configuration files from CM and when using Avaya signed digital certificates)
	- > Use with Aura (ASM/CM) 6.0 or MBT 5.2.1.
	- > The set type for Avaya one-X® Deskphone Value Edition SIP for 1603SW-I IP Deskphones in CM should be 9620-SIP.

The Avaya Sage Language Localization Tool allows you to create a downloadable language file with customer defined display strings for Software Release 1.2.2.

To upgrade your Avaya SIP Telephones:

- Unzip the zip or executable file in the root directory of the outbound file directory of your HTTP server.
- Make any adjustments to your 46xxsettings.txt file.
- \* Reset your Avaya SIP telephones.

# Aura (ASM/CM) Compatibility:

 Current Avaya one-X® Deskphone Value Edition SIP for 1603SW-I IP Deskphone load is supported in environments as described below :

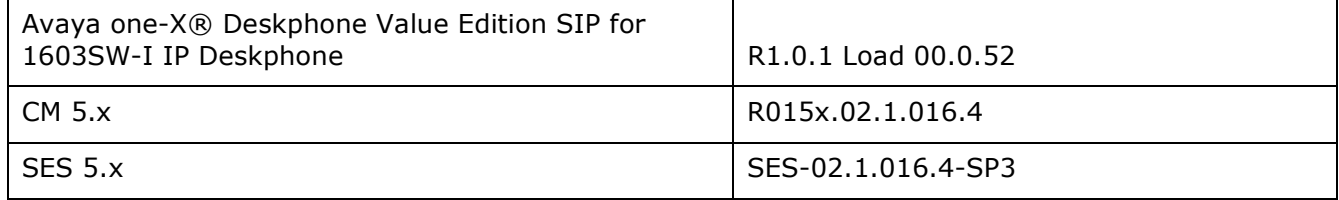

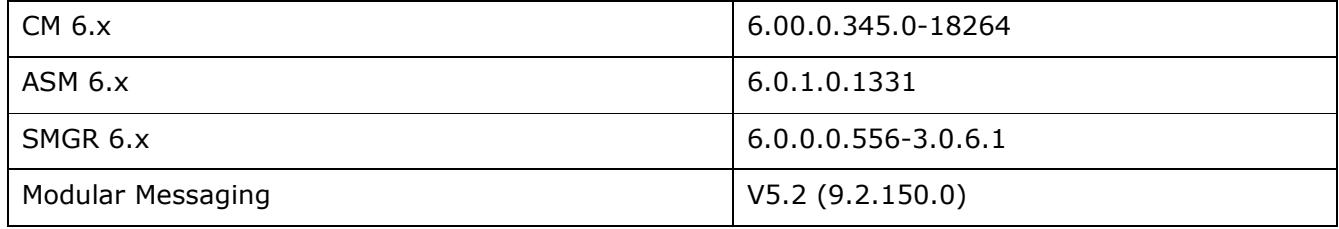

Copyright Avaya 2010 All rights reserved Page 6 of 16

# License Agreements

### 1. Arphic Graphics Engine

2. Expat 2.0

#### Downloaded website: http://expat.sourceforge.net

Copyright notice: Copyright (c) 1998, 1999, 2000 Thai Open Source Software Center Ltd and Clark Cooper Copyright (c) 2001, 2002, 2003, 2004, 2005, 2006 Expat maintainers.

#### License URL:

http://expat.cvs.sourceforge.net/viewvc/\*checkout\*/expat/expat/COPYING?revision=1.4

#### License version: NA

#### License text:

Copyright (c) 1998, 1999, 2000 Thai Open Source Software Center Ltd and Clark Cooper Copyright (c) 2001, 2002, 2003, 2004, 2005, 2006 Expat maintainers.

Permission is hereby granted, free of charge, to any person obtaining a copy of this software and associated documentation files (the "Software"), to deal in the Software without restriction, including without limitation the rights to use, copy, modify, merge, publish, distribute, sublicense, and/or sell copies of the Software, and to permit persons to whom the Software is furnished to do so, subject to the following conditions:

The above copyright notice and this permission notice shall be included in all copies or substantial portions of the Software.

THE SOFTWARE IS PROVIDED "AS IS", WITHOUT WARRANTY OF ANY KIND,EXPRESS OR IMPLIED, INCLUDING BUT NOT LIMITED TO THE WARRANTIES OF MERCHANTABILITY, FITNESS FOR A PARTICULAR PURPOSE AND NONINFRINGEMENT. IN NO EVENT SHALL THE AUTHORS OR COPYRIGHT HOLDERS BE LIABLE FOR ANY CLAIM, DAMAGES OR OTHER LIABILITY, WHETHER IN AN ACTION OF CONTRACT, TORT OR OTHERWISE, ARISING FROM, OUT OF OR IN CONNECTION WITH THE SOFTWARE OR THE USE OR OTHER DEALINGS IN THE SOFTWARE.

#### 3. OpenSSL 0.9.7b

Downloaded website: http://www.openssl.org/ Copyright notice:

R1.0.1 load 0.0.52 Readme – Version 0.1 (August 9, 2010)

Copyright(c) 1998-2008 The OpenSSL Project.<br>Copyright(C) 1995-1998 Eric Young (eay@cryp Eric Young (eay@cryptsoft.com), and Copyright(C) 1995-1998 Tim J. Hudson (tjh@cryptsoft.com) All rights reserved.

License Name: BSD-style Open Source licenses

License URL: http://www.openssl.org/source/license.html

#### License version: NA

#### License text:

The OpenSSL toolkit stays under a dual license, i.e. both the conditions of the OpenSSL License and the original SSLeay license apply to the toolkit. See below for the actual license texts. Actually both licenses are BSD-style Open Source licenses. In case of any license issues related to OpenSSL please contact openssl-core@openssl.org.

#### OpenSSL License

\* Copyright (c) 1998-2007 The OpenSSL Project. All rights reserved.

 \* Redistribution and use in source and binary forms, with or without modification, are permitted provided that the following conditions are met:

 1. Redistributions of source code must retain the above copyright notice, this list of conditions and the following disclaimer.

 \* 2. Redistributions in binary form must reproduce the above copyright notice, this list of conditions and the following disclaimer in the documentation and/or other materials provided with the distribution.

 3. All advertising materials mentioning features or use of this software must display the following acknowledgment:

 "This product includes software developed by the OpenSSL Project for use in the OpenSSL Toolkit. (http://www.openssl.org/)"

 \* 4. The names "OpenSSL Toolkit" and "OpenSSL Project" must not be used to endorse or promote products derived from this software without prior written permission. For written permission, please contact openssl-core@openssl.org.

 \* 5. Products derived from this software may not be called "OpenSSL" nor may "OpenSSL" appear in their names without prior written permission of the OpenSSL Project.

\* 6. Redistributions of any form whatsoever must retain the following acknowledgment:

 \* "This product includes software developed by the OpenSSL Project for use in the OpenSSL Toolkit (http://www.openssl.org/)"

 \* THIS SOFTWARE IS PROVIDED BY THE OpenSSL PROJECT ``AS IS'' AND ANY EXPRESSED OR IMPLIED WARRANTIES, INCLUDING, BUT NOT LIMITED TO, THE IMPLIED WARRANTIES OF MERCHANTABILITY AND FITNESS FOR A PARTICULAR PURPOSE ARE DISCLAIMED. IN NO EVENT SHALL THE OpenSSL PROJECT OR ITS CONTRIBUTORS BE LIABLE FOR ANY DIRECT, INDIRECT,

> Copyright Avaya 2010 All rights reserved Page 8 of 16

R1.0.1 load 0.0.52 Readme – Version 0.1 (August 9, 2010)

INCIDENTAL, SPECIAL, EXEMPLARY, OR CONSEQUENTIAL DAMAGES (INCLUDING, BUT NOT LIMITED TO, PROCUREMENT OF SUBSTITUTE GOODS OR SERVICES; LOSS OF USE, DATA, OR PROFITS; OR BUSINESS INTERRUPTION) HOWEVER CAUSED AND ON ANY THEORY OF LIABILITY, WHETHER IN CONTRACT, STRICT LIABILITY, OR TORT (INCLUDING NEGLIGENCE OR OTHERWISE) ARISING IN ANY WAY OUT OF THE USE OF THIS SOFTWARE, EVEN IF ADVISED OF THE POSSIBILITY OF SUCH DAMAGE.

 This product includes cryptographic software written by Eric Young (eay@cryptsoft.com). This product includes software written by Tim Hudson (tjh@cryptsoft.com).

#### Original SSLeay License

Copyright (C) 1995-1998 Eric Young (eay@cryptsoft.com) All rights reserved.

\* This package is an SSL implementation written by Eric Young (eay@cryptsoft.com).

\* The implementation was written so as to conform with Netscapes SSL.

 \* This library is free for commercial and non-commercial use as long as the following conditions are adhered to. The following conditions apply to all code found in this distribution, be it the RC4, RSA, lhash, DES, etc., code; not just the SSL code. The SSL documentation included with this distribution is covered by the same copyright terms

\* Except that the holder is Tim Hudson (tjh@cryptsoft.com).

 \* Copyright remains Eric Young's, and as such any Copyright notices in the code are not to be removed.

 \* If this package is used in a product, Eric Young should be given attribution as the author of the parts of the library used.

 \* This can be in the form of a textual message at program startup or in documentation (online or textual) provided with the package.

\*

 \* Redistribution and use in source and binary forms, with or without modification, are permitted provided that the following conditions are met:

 \* 1. Redistributions of source code must retain the copyright notice, this list of conditions and the following disclaimer.

 \* 2. Redistributions in binary form must reproduce the above copyright notice, this list of conditions and the following disclaimer in the documentation and/or other materials provided with the distribution.

 \* 3. All advertising materials mentioning features or use of this software must display the following acknowledgement:

"This product includes cryptographic software written by Eric Young (eay@cryptsoft.com)"

The word 'cryptographic' can be left out if the routines from the library being used are not cryptographic related :-).

> Copyright Avaya 2010 All rights reserved Page 9 of 16

 \* 4. If you include any Windows specific code (or a derivative thereof) from the apps directory (application code) you must include an acknowledgement:

\* "This product includes software written by Tim Hudson (tjh@cryptsoft.com)"

\*

 \* THIS SOFTWARE IS PROVIDED BY ERIC YOUNG ``AS IS'' AND ANY EXPRESS OR IMPLIED WARRANTIES, INCLUDING, BUT NOT LIMITED TO, THE IMPLIED WARRANTIES OF MERCHANTABILITY AND FITNESS FOR A PARTICULAR PURPOSE ARE DISCLAIMED. IN NO EVENT SHALL THE AUTHOR OR CONTRIBUTORS BE LIABLE FOR ANY DIRECT, INDIRECT, INCIDENTAL, SPECIAL, EXEMPLARY, OR CONSEQUENTIAL DAMAGES (INCLUDING, BUT NOT LIMITED TO, PROCUREMENT OF SUBSTITUTE GOODS OR SERVICES; LOSS OF USE, DATA, OR PROFITS; OR BUSINESS INTERRUPTION) HOWEVER CAUSED AND ON ANY THEORY OF LIABILITY, WHETHER IN CONTRACT, STRICT LIABILITY, OR TORT (INCLUDING NEGLIGENCE OR OTHERWISE) ARISING IN ANY WAY OUT OF THE USE OF THIS SOFTWARE, EVEN IF ADVISED OF THE POSSIBILITY OF SUCH DAMAGE.

\*

 \* The license and distribution terms for any publically available version or derivative of this code cannot be changed. i.e. this code cannot simply be copied and put under another distribution license [including the GNU Public License.]

## 4. ConvertUTF

Downloaded website: http://unicode.org/Public/PROGRAMS/CVTUTF/ConvertUTF.h

Copyright notice: Copyright 2001-2004 Unicode, Inc

License URL: http://unicode.org/Public/PROGRAMS/CVTUTF/ConvertUTF.h

License version: NA

## License text:

Copyright 2001-2004 Unicode, Inc.

Disclaimer

This source code is provided as is by Unicode, Inc. No claims are made as to fitness for any particular purpose. No warranties of any kind are expressed or implied. The recipient agrees to determine applicability of information provided. If this file has been purchased on magnetic or optical media from Unicode, Inc., the sole remedy for any claim will be exchange of defective media within 90 days of receipt.

Limitations on Rights to Redistribute This Code

Unicode, Inc. hereby grants the right to freely use the information supplied in this file in the creation of products supporting the Unicode Standard, and to make copies of this file in any form for internal or external distribution as long as this notice remains attached.

## 5. Libcurl

Downloaded website: http://curl.haxx.se/libcurl/ Copyright notice: Copyright (c) 1996 - 2010, Daniel Stenberg, <daniel@haxx.se>. License URL: http://curl.haxx.se/docs/copyright.html License version: NA

COPYRIGHT AND PERMISSION NOTICE

Copyright (c) 1996 - 2010, Daniel Stenberg, <daniel@haxx.se>.

All rights reserved.

Permission to use, copy, modify, and distribute this software for any purpose with or without fee is hereby granted, provided that the above copyright notice and this permission notice appear in all copies.

THE SOFTWARE IS PROVIDED "AS IS", WITHOUT WARRANTY OF ANY KIND, EXPRESS OR IMPLIED, INCLUDING BUT NOT LIMITED TO THE WARRANTIES OF MERCHANTABILITY, FITNESS FOR A PARTICULAR PURPOSE AND NONINFRINGEMENT OF THIRD PARTY RIGHTS. IN NO EVENT SHALL THE AUTHORS OR COPYRIGHT HOLDERS BE LIABLE FOR ANY CLAIM, DAMAGES OR OTHER LIABILITY, WHETHER IN AN ACTION OF CONTRACT, TORT OR OTHERWISE, ARISING FROM, OUT OF OR IN CONNECTION WITH THE SOFTWARE OR THE USE OR OTHER DEALINGS IN THE SOFTWARE.

Except as contained in this notice, the name of a copyright holder shall not be used in advertising or otherwise to promote the sale, use or other dealings in this Software without prior written authorization of the copyright holder.

#### 6. W3C Software License

#### License text:

This work (and included software, documentation such as READMEs, or other related items) is being provided by the copyright holders under the following license. By obtaining, using and/or copying this work, you (the licensee) agree that you have read, understood, and will comply with the following terms and conditions.

Permission to copy, modify, and distribute this software and its documentation, with or without modification, for any purpose and without fee or royalty is hereby granted, provided that you include the following on ALL copies of the software and documentation or portions thereof, including modifications:

1. The full text of this NOTICE in a location viewable to users of the redistributed or derivative work.

2. Any pre-existing intellectual property disclaimers, notices, or terms and conditions. If none exist, the W3C Software Short Notice should be included (hypertext is preferred, text is permitted) within the body of any redistributed or derivative code.

3. Notice of any changes or modifications to the files, including the date changes were made. (We recommend you provide URIs to the location from which the code is derived.)

THIS SOFTWARE AND DOCUMENTATION IS PROVIDED "AS IS," AND COPYRIGHT HOLDERS MAKE NO REPRESENTATIONS OR WARRANTIES, EXPRESS OR IMPLIED, INCLUDING BUT NOT LIMITED TO, WARRANTIES OF MERCHANTABILITY OR FITNESS FOR ANY PARTICULAR PURPOSE OR THAT THE USE OF THE SOFTWARE OR DOCUMENTATION WILL NOT INFRINGE ANY THIRD PARTY PATENTS, COPYRIGHTS, TRADEMARKS OR OTHER RIGHTS.

COPYRIGHT HOLDERS WILL NOT BE LIABLE FOR ANY DIRECT, INDIRECT, SPECIAL OR CONSEQUENTIAL DAMAGES ARISING OUT OF ANY USE OF THE SOFTWARE OR DOCUMENTATION.

The name and trademarks of copyright holders may NOT be used in advertising or publicity pertaining to the software without specific, written prior permission. Title to copyright in this software and any associated documentation will at all times remain with copyright holders.

Copyright (c) 1998, 1999, 2000 Thai Open Source Software Center Ltd and Clark Cooper

Copyright (c) 2001, 2002, 2003, 2004, 2005, 2006 Expat maintainers.

Permission is hereby granted, free of charge, to any person obtaining a copy of this software and associated documentation files (the "Software"), to deal in the Software without restriction, including without limitation the rights to use, copy, modify, merge, publish, distribute, sublicense, and/or sell copies of the Software, and to permit persons to whom the Software is furnished to do so, subject to the following conditions:

The above copyright notice and this permission notice shall be included in all copies or substantial portions of the Software.

THE SOFTWARE IS PROVIDED "AS IS", WITHOUT WARRANTY OF ANY KIND, EXPRESS OR IMPLIED, INCLUDING BUT NOT LIMITED TO THE WARRANTIES OF MERCHANTABILITY, FITNESS FOR A PARTICULAR PURPOSE AND NONINFRINGEMENT. IN NO EVENT SHALL THE AUTHORS OR COPYRIGHT HOLDERS BE LIABLE FOR ANY CLAIM, DAMAGES OR OTHER LIABILITY, WHETHER IN AN ACTION OF CONTRACT, TORT OR OTHERWISE, ARISING FROM, OUT OF OR IN CONNECTION WITH THE SOFTWARE OR THE USE OR OTHER DEALINGS IN THE SOFTWARE..

HTTP Server functionality is provided by the GoAhead WebServer 2.1, Copyright (c) 2004 GoAhead Software, Inc. All Rights Reserved.

This program includes Fribidi software to which Avaya is licensed under a commercial license from Behdad Esfahbod and Peter Grobgeld

## 7. PCRE LICENCE

#### License text:

PCRE is a library of functions to support regular expressions whose syntax and semantics are as close as possible to those of the Perl 5 language.

Release 7 of PCRE is distributed under the terms of the "BSD" licence, as specified below. The documentation for PCRE, supplied in the "doc" directory, is distributed under the same terms as the software itself.

The basic library functions are written in C and are freestanding. Also included in the distribution is a set of C++ wrapper functions.

THE BASIC LIBRARY FUNCTIONS

------------------------------------

Written by: Philip Hazel

Email local part: ph10

Email domain: cam.ac.uk

University of Cambridge Computing Service, Cambridge, England.

Copyright (c) 1997-2007 University of Cambridge

All rights reserved.

THE C++ WRAPPER FUNCTIONS

-----------------------------------

Contributed by: Google Inc.

Copyright (c) 2007, Google Inc.

All rights reserved.

THE "BSD" LICENCE

-----------------------------------

Redistribution and use in source and binary forms, with or without modification, are permitted provided that the following conditions are met:

 \* Redistributions of source code must retain the above copyright notice, this list of conditions and the following disclaimer.

 \* Redistributions in binary form must reproduce the above copyright notice, this list of conditions and the following disclaimer in the documentation and/or other materials provided with the distribution.

> Copyright Avaya 2010 All rights reserved Page 13 of  $16$

 \* Neither the name of the University of Cambridge nor the name of Google Inc. nor the names of their contributors may be used to endorse or promote products derived from this software without specific prior written permission.

THIS SOFTWARE IS PROVIDED BY THE COPYRIGHT HOLDERS AND CONTRIBUTORS "AS IS" AND ANY EXPRESS OR IMPLIED WARRANTIES, INCLUDING, BUT NOT LIMITED TO, THE IMPLIED WARRANTIES OF MERCHANTABILITY AND FITNESS FOR A PARTICULAR PURPOSE ARE DISCLAIMED. IN NO EVENT SHALL THE COPYRIGHT OWNER OR CONTRIBUTORS BE LIABLE FOR ANY DIRECT, INDIRECT, INCIDENTAL, SPECIAL, EXEMPLARY, OR CONSEQUENTIAL DAMAGES (INCLUDING, BUT NOT LIMITED TO, PROCUREMENT OF SUBSTITUTE GOODS OR SERVICES; LOSS OF USE, DATA, OR PROFITS; OR BUSINESS INTERRUPTION) HOWEVER CAUSED AND ON ANY THEORY OF LIABILITY, WHETHER IN CONTRACT, STRICT LIABILITY, OR TORT (INCLUDING NEGLIGENCE OR OTHERWISE) ARISING IN ANY WAY OUT OF THE USE OF THIS SOFTWARE, EVEN IF ADVISED OF THE POSSIBILITY OF SUCH DAMAGE.

R1.0.1 load 0.0.52 Readme – Version 0.1 (August 9, 2010)

© 2010 Avaya Inc. All Rights Reserved.

#### Notice

While reasonable efforts were made to ensure that the information in this document was complete and accurate at the time of printing, Avaya Inc. can assume no liability for any errors. Changes and corrections to the information in this document may be incorporated in future releases. Documentation disclaimer.

Avaya Inc. is not responsible for any modifications, additions, or deletions to the original published version of this documentation unless such modifications, additions, or deletions were performed by Avaya. Link disclaimer

Avaya Inc. is not responsible for the contents or reliability of any linked Web sites referenced elsewhere within this Documentation, and Avaya does not necessarily endorse the products, services, or information described or offered within them. We cannot guarantee that these links will work all of the time and we have no control over the availability of the linked pages.

#### License

USE OR INSTALLATION OF THE PRODUCT INDICATES THE END USER'S ACCEPTANCE OF THE TERMS SET FORTH HEREIN AND THE GENERAL LICENSE TERMS AVAILABLE ON THE AVAYA WEBSITE AT http://support.avaya.com/LicenseInfo/ ("GENERAL LICENSE TERMS"). IF YOU DO NOT WISH TO BE BOUND BY THESE TERMS, YOU MUST RETURN THE PRODUCT(S) TO THE POINT OF PURCHASE WITHIN TEN (10) DAYS OF DELIVERY FOR A REFUND OR CREDIT.Avaya grants End User a license within the scope of the license types described below. The applicable number of licenses and units of capacity for which the license is granted will be one (1), unless a different number of licenses or units of capacity is specified in the Documentation or other materials available to End User. "Designated Processor" means a single stand-alone computing device. "Server" means a Designated Processor that hosts a software application to be accessed by multiple users. "Software" means the computer programs in object code, originally licensed by Avaya and ultimately utilized by End User, whether as stand-alone Products or pre-installed on Hardware. "Hardware" means the standard hardware Products, originally sold by Avaya and ultimately utilized by End User.

#### License Type(s):

Designated System(s) License (DS). End User may install and use each copy of the Software on only one Designated Processor, unless a different number of Designated Processors is indicated in the Documentation or other materials available to End User. Avaya may require the Designated Processor(s) to be identified by type, serial number, feature key, location or other specific designation, or to be provided by End User to Avaya through electronic means established by Avaya specifically for this purpose.

#### Copyright

Except where expressly stated otherwise, the Product is protected by copyright and other laws respecting proprietary rights. Unauthorized reproduction, transfer, and or use can be a criminal, as well as a civil, offense under the applicable law.

#### Third-party Components

Certain software programs or portions thereof included in the Product may contain software distributed under third party agreements ("Third Party Components"), which may contain terms that expand or limit rights to use certain portions of the Product ("Third Party Terms"). Information identifying Third Party Components and the Third Party Terms that apply to them is available on Avaya's web site at: http://support.avaya.com/ThirdPartyLicense/

#### Avaya fraud intervention

R1.0.1 load 0.0.52 Readme – Version 0.1 (August 9, 2010)

If you suspect that you are being victimized by toll fraud and you need technical assistance or support, call Technical Service Center Toll Fraud Intervention Hotline at +1-800-643-2353 for the United States and Canada. Suspected security vulnerabilities with Avaya Products should be reported to Avaya by sending mailto: securityalerts@avaya.com.

For additional support telephone numbers, see the Avaya Web site:

http://www.avaya.com/support

Trademarks

Avaya, AUDIX, DEFINITY, and COMMUNICATIONS MANAGER and the Avaya logo are registered trademarks and/or service marks of Avaya Inc. in the U.S. and certain other jurisdictions.

All other trademarks are the property of their respective owners.

For the most current versions of documentation, go to the Avaya support Web site: http://www.avaya.com/support

Avaya support

Avaya provides a telephone number for you to use to report problems or to ask questions about your contact center. The support telephone number is 1-800-242-2121 in the United States. For additional support telephone numbers, see the Avaya Web site: http://www.avaya.com/support

 $\sim$ ~END OF FILE~~